**Monteverdi Crack [32|64bit] (2022)**

# [Download](http://evacdir.com/venom/TW9udGV2ZXJkaQTW9?blockdown/colorful/profession/ZG93bmxvYWR8NTNVTW5keFpIeDhNVFkxTkRVeU1qRXhNSHg4TWpVM05IeDhLRTBwSUhKbFlXUXRZbXh2WnlCYlJtRnpkQ0JIUlU1ZA/ocimum)

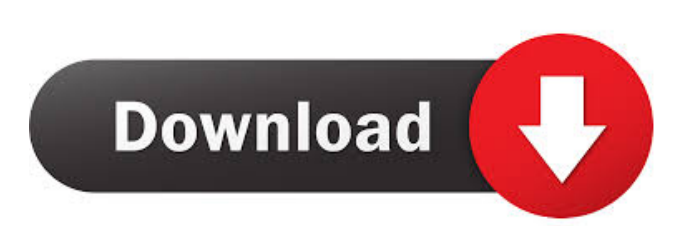

### **Monteverdi Crack With Product Key (Latest)**

- Python binding for the Python Imaging Library - Raster and vector (2D and 3D) data support - Basic GDAL/OGR support - Many common image editing operations - I/O plugin - Python Imaging Library (PIL) plugin Earl Dixon's "The Golfing Machine" is an innovative instrument that allows one to experience the fullness of the golfing experience in its most authentic form. - Tunable hammer blow for a true feel of swing - Variable blow distance for a more realistic feedback - It can be turned into a fully customizable multi-user game. The "Golfing Machine" is a small, portable and non-intrusive instrument that sits comfortably between a sand wedge and a putter. It is a design that has been made to allow for full extension and full swing, and therefore allows one to experience the fullness of the golfing experience in its most authentic form. Flexible audiovisual editor and authoring tool for non-linear video editing and A/V authoring in MATLAB. 3D modeling and animation are also possible. Used for video-based remote sensing data analysis. Clipper is a flexible application that lets you perform real-time nonlinear editing and authoring of multimedia files. Clipper lets you easily perform real-time editing, such as trimming clips, combining clips into new clips, or removing frames and audio tracks from a clip. Audio plugins and instruments for use with the GameBoy Advanced emulator and basic game-playing tools. Useful for making music games or creating new GameBoy games. The full set of Soundplugins for Nintendo GameBoy Advance. Included in the package are: Sound DSP-1: Main menu music from which you can start. A midi-sound (music) file A footstep (sound) file An advertising sound file A beep (sound) file A sound that repeats A comment sound file The sound card of the GameBoy Advanced can play 4 voices at a time. The sound DSP-1 plugin allows you to select any voice and add a sound. The plugin can be set to switch the sound source. Using these plugins, you can easily create new music games. The AY-3-8912 is the sound card of the GameBoy Advance. You can use this sound card as a sound source for your own audio. Using this plugin you

### **Monteverdi Crack + [32|64bit]**

Monteverdi is an intuitive OTB-based tool to carry out image analysis and visual processing tasks. It includes a variety of tools to perform simple image manipulations and process scientific data such as raster and vector. Monteverdi Features: Cleans and transforms data from raster and vector formats Compatible with large image file formats Image analysis and visualization tool for processing and analyzing raster and vector data Support for GIS and cartographic vector formats Tool to process and analyze raster and vector data Raster and vector data manipulations Tools to create image structures for a variety of image processing and analysis Simple image processing with advanced features QGIS is a fast and powerful GIS for Desktop. The latest release QGIS 3.4 has been designed to be easy to use, flexible, and fast. QGIS can be used for a wide variety of tasks, from simple raster processing to designing GIS web pages. You will be able to install QGIS 3.4 by following the setup instructions included in the.zip file. Log in as the system user. Download the archive from the Downloads page. Run the setup script included in the package. As your computer will not be connected to the Internet, you can safely ignore the security prompts. You should have an experience of Ubuntu 16.04 for Desktop. You can choose Lubuntu, Kubuntu, Ubuntu GNOME, Ubuntu Budgie or Ubuntu MATE as your preferred desktop. You can install the package from the Ubuntu Software Center or the terminal. QGIS 3.4 has been released. You can download the new version from the Ubuntu Software Center. For other Linux distributions, you can follow the instructions in the Release Notes for your distribution. Install the latest QGIS 3.4.0 (release notes) Log in as the system user. Download the latest version of QGIS from the Downloads page. You should be logged in as the system user. You will also need access to the QGIS Python environment. If you do not have access to the Python environment, please contact your system administrator. Choose an option depending on your current version of QGIS: If you have installed QGIS before from the Ubuntu Software Center, run: \$ sudo apt update \$ sudo apt install qgis You can choose to update your installation to the latest stable version of 77a5ca646e

#### **Monteverdi Crack +**

Monteverdi was originally developed for use within the research laboratory of the Paris-based Telecom SudParis to provide tools for the analysis of very large databases. Its original user interface consisted of some simple forms allowing the user to add raster (image) or vector data into a DB, read them back, edit them and finally generate reports. Monteverdi has since been extended to support image formats such as JPEG, TIFF, PNG, MNG and others. The current version of Monteverdi contains the following components: \* Tools for converting common image formats into a raster DB. \* Tools for reading, editing and exporting raster and vector data in a DB \* Utilities for managing the application memory and database. \* A semi-automated interface for adding data into a DB. \* User-defined raster and vector color spaces, composite functions and per-element display settings. \* Tools for editing and applying color ramps and color filters. \* A batch processor for generating reports from a DB. \* A graphical editor for editing the structure of DB files \* A terminal emulator for sending a jobs. \* A set of utilities for working with ASCII files. \* Functions for displaying, editing and exporting multiple image formats. You can download Monteverdi here: You can view the documentation here: This is a trial version of Monteverdi. You can purchase a licensed version here: Installation instructions ----------------------- This is a generic installation for a UNIX/LINUX machine. \* Download the [file]otb\_install.tar.gz[file] from this page. \* Put it in the same directory as the file otb\_release.zip[file] \* Run the command "sh otb\_install.sh" to start the installation. The installation process will create some files and directories in the standard paths. \* A folder named "otb" in the same directory as the file otb\_release.zip[file]. \* A folder named "setup" in the same

#### **What's New In Monteverdi?**

Monteverdi is a remote sensing data visualization and analysis environment. It consists of several components, the core framework, several plug-ins that extend Monteverdi's functionality and a set of ready-to-use prebuilt raster data sets and raster processing chains. It supports the following raster formats: GeoTiff, GeoRaster, GTiff, GRASP, EsriGrid, Geotiff, GeoPDF, GeoPDFs, MapInfo Grid, Raster, and VCE. Monteverdi includes several plug-ins that extend the functionality of Monteverdi to perform new data analysis tasks. These plug-ins may include classification, image stitching, and registration and calibration of image series. A set of ready-to-use raster data sets is provided, including data sets for image classification, digital elevation models (DEMs) and landscape models. The data sets are provided in a standard GeoTiff format that can be read directly into Monjeverdi by means of a plug-in. The plug-in includes validation and validaton functions that help to verify the structure of the data set. Monteverdi provides a set of ready-to-use raster processing chains that can be used as a simple graphical raster processing tool, such as a simple image editing tool. These chains may include an image segmentation chain, an image mosaicing chain, an image registration chain and a general multi-resolution image processing chain. References External links Category:Free geographic data systems Category:Image processing software Category:Remote sensingI am writing about my life, my family, and some of my hobbies. I am the mother of one grown son, the grandmother of three. I have been married to the love of my life for 40 years. I have lived in rural North Dakota most of my life, but I spent a short time living in the big city as well. Friday, April 30, 2015 Oh, the Places You'll Go! Yesterday was the first day of school for my grandson. I am taking him on a school bus. I have to confess that I never thought I'd be sitting on a bus watching my grandson go to school. It is still a bit startling to me. If he were to ever read these words, he would probably wonder how Mom could have had the nerve to take him on a school bus. Our first day back to school since two weeks off due to the snow did not give me much of a chance to blog. But today I did take a moment to sit down and write a few things. The weather has finally started to warm up a bit and the grass is starting to grow. My husband mows my lawn everyday now so there is less work for me. We are a busy little family. The little boy likes to try to

## **System Requirements:**

Nvidia: Requires a GeForce FX or better (based on the memory clock) Operating System: Minimum: Windows 2000 Windows XP Windows Vista Windows 7 Windows 8 Windows 10 Minimum Requirements: Dual core processor, 2 GB RAM, 2 GB hard drive

Related links:

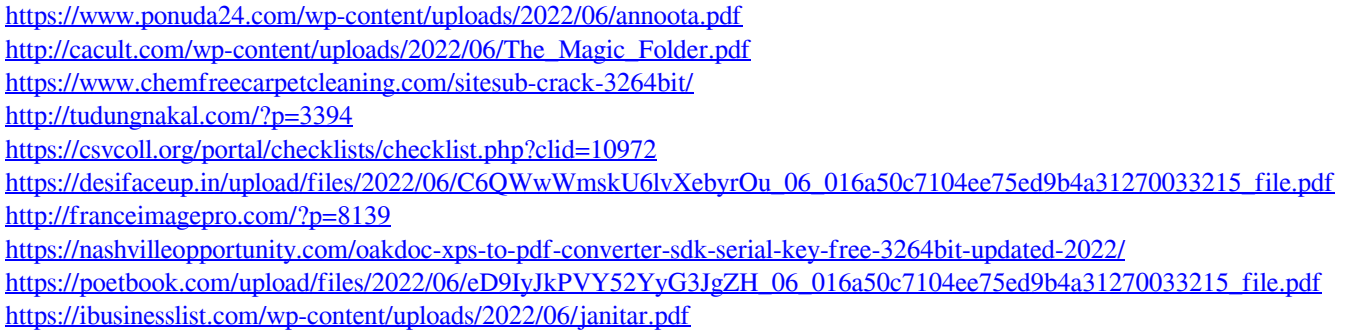